# **Forelesning IN1900 – 31 Oktober 2022**

### **Ole Christian Lingjærde Institutt for informatikk, Universitetet i Oslo**

**Uke: 31 Oktober – 6 November, 2022** 

Kjapp repetisjon av sentrale klasse-begreper Programmering med klasser og subklasser (OOP) Hvordan løse differensiallikninger i Python Modulen ODESolver

Klasser kan brukes til å holde på data:

```
class K:
  def init (self, a, b): 
     self.a = aself.h = h
```
Bruk av klassen:

 $p = K(2, 6)$ print(p.a) print(p.b)

*# Her setter v i data inn # Her henter v i data ut*

### Repetisjon av klasser

Klasser kan ha flere instanser:

```
# Vi definerer klassen:
class K:
  def init (self, a, b): 
  self.a = aself.b = b# Vi lager to instanser av
klassen:
p1 = K(0, 1)p2 = K(2, 6)# Vi ser på innholdet: 
print(p1.a) # Skriver ut 0 
print(p1.b) # Skriver ut 1 
print(p2.a) # Skriver ut 2 
print(p2.b) # Skriver ut 6
```
Totalt fire verdier er lagret!

### Repetisjon av klasser

Klasser kan ha flere instanser:

```
# Vi definerer klassen:
class K:
  def init (self, a, b): 
  self.a = aself.b = b# Vi lager to instanser av
klassen:
p1 = K(0, 1)p2 = K(2, 6)# Vi ser på innholdet: 
print(p1.a) # Skriver ut 0 
print(p1.b) # Skriver ut 1 
print(p2.a) # Skriver ut 2 
print(p2.b) # Skriver ut 6
```
Totalt fire verdier er lagret!

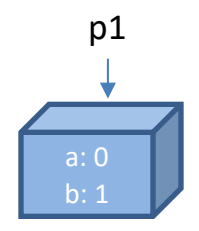

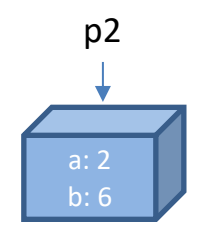

Klasser kan ha flere funksjoner:

```
# Vi definerer klassen:
class K:
  def init (self, a, b):
     self.a = a
     self.b = bdef verdi(self, x):
     return self.a * x + self.b
# Vi lager to instanser:
p1 = K(0, 1)p2 = K(6, 8)print(p1.verdi(1)) # Skriver ut 1
print(p2.verdi(1)) # Skriver ut 14
```
Viktig: husk å bruke *self*:

```
class K:
  def __init__(self, a, b):
      self.a = aself.b = bdef verdi(x):
      return a * x + b # Feil (må stå self.a og self.b)
```
# Repetisjon av klasser

Spesialmetoder i Python:

a. init (self, args) # Konstruktør a. del (self) # Destruktør a. call (self, args) # Funksjonskall a. str (self) # Tekstrepresentasjon a. repr (self) # Tekstrepresentasjon a. add (self, b) # a + b a. sub (self, b) # a - b a. mul (self, b) # a \* b a. div (self, b) # a / b a. pow (self, b) # a \*\* b a. lt (self, b) # a < b a. le (self, b) # a <= b a. gt (self, b) # a > b a. ge (self, b) # a >= b a. eq (self, b) # a == b a. ne (self, b) # a != b

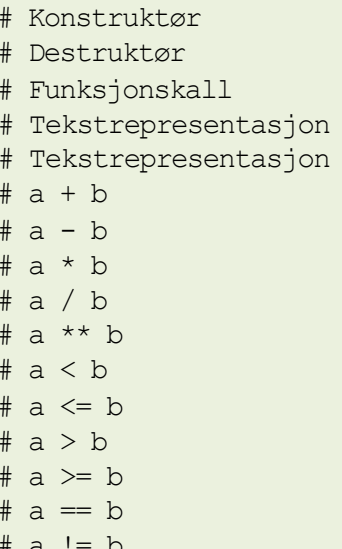

# Eksempel 1

#### Hvis vi har definert klassen

```
class K:
 def __init (self, value):
    self.value = value
 def str (self):
    s = f"Objekt med verdien {self.value}"
    return s
```
### så kan vi skrive

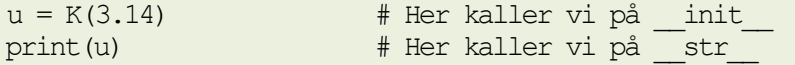

#### Utskrift:

```
Objekt med verdien 3.14
```
### Eksempel 2

#### Hvis vi har definert klassen

```
class K:
 def __init (self, value):
     self.value = value
 def eq (self, b):
    value1 = self.value
    value2 = b. value
     for i in range(len(value1)):
        if value1[i] != value2[i]:return False
     return True
```
#### så kan vi skrive

```
u = K((0,1,2,3)) # Her kaller vi på init
v = K((0,1,2,4)) # Her kaller vi på init
print(u==v) # Her kaller vi på __eq__
```
Ønsker å definere klasse Complex for komplekse tall:

Komplekse tall skal kunne lages slik:

 $x =$  Complex(1,2) # 1 + 2i

 $y =$  Complex(0,1)  $\# i$ 

De skal ha en pen tekstlig representasjon:

 $print(x)$  # UTSKRIFT:  $1 + 2i$ 

De skal kunne adderes slik:

 $x + y$  # 1 + 3i

### Løsning:

- Lag en klasse med to instansvariabler  $_{\text{real}}$  og imag
- Implementer tekstlig representasjon med str (self)
- Implementer addisjon med  $_{\text{add}}$  (self, y)

class Complex: def **init** (self, real, imag): self.real = real  $self.imaq = imag$ def **str** (self): ...her kommer det mer... def **\_\_add \_\_** (self, b): ...her kommer det mer...

```
class Complex:
   def init (self, real, imag):
      self.read = realself.imag = imagdef str (self):
      ...her kommer det mer...
  def add (self, y):
      ...her kommer det mer...
# Eksempel på bruk:
x = Complex(1,2)
y = Complex(0, 1)
z = x + yprint(z)
```
class Complex: def **init** (self, real, imag): self.real = real  $self.imaq = imag$ def **str** (self): ...her kommer det mer... def **\_\_add \_\_** (self, y): ...her kommer det mer...

class Complex: def **init** (self, real, imag): self.real = real  $self.imaq = imag$ def **str** (self): return f"{self.real} + {self.imag}i" def **\_\_add \_\_** (self, y): ...her kommer det mer...

class Complex: def **\_\_init\_\_** (self, real, imag): self.real = real  $self.imaq = imag$ def **str** (self): return f"{self.real} + {self.imag}i" def **\_\_add \_\_** (self, y): real = self.real + y.real  $imag = self.inaq + y.inaq$  $result = Complex(recal, imag)$ return result

### **Viktig å skjønne hva som skjer i metoden \_\_add\_\_(self, y).**

1. Hvert komplekst tall er i programmet representert som et eget objekt av klassen Complex.

- 1. Hvert komplekst tall er i programmet representert som et eget objekt av klassen Complex.
- 2. To komplekse tall  $x$  og  $y$  er derfor i programmet representert som to pekere  $\times$  og  $\times$

- 1. Hvert komplekst tall er i programmet representert som et eget objekt av klassen Complex.
- 2. To komplekse tall  $x$  og  $y$  er derfor i programmet representert som to pekere  $\times$  og  $\times$
- 3. Når vi skriver  $x+y$  så forsøker vi å addere to pekere. Det går normalt ikke an i Python (gir feilmelding).

- 1. Hvert komplekst tall er i programmet representert som et eget objekt av klassen Complex.
- 2. To komplekse tall  $x$  og  $y$  er derfor i programmet representert som to pekere  $\times$  og  $\times$
- 3. Når vi skriver  $x+y$  så forsøker vi å addere to pekere. Det går normalt ikke an i Python (gir feilmelding).
- 4. Men hvis vi har laget metoden  $\alpha$ dd (self, y)så blir denne utført når vi skriver x+y.

- 1. Hvert komplekst tall er i programmet representert som et eget objekt av klassen Complex.
- 2. To komplekse tall  $x$  og  $y$  er derfor i programmet representert som to pekere  $\times$  og  $\times$
- 3. Når vi skriver  $x+y$  så forsøker vi å addere to pekere. Det går normalt ikke an i Python (gir feilmelding).
- 4. Men hvis vi har laget metoden  $_{\text{add}}$  (self, y)så blir denne utført når vi skriver x+y.
- 5. Da må vi tenke oss at vi sitter inni objektet x (som inneholder self.real og self.imag) og får tilsendt en peker y til det andre objektet (som inneholder y.real og y.imag).

Vi kan bruke samme metode som over til å implementere alle fire regnearter:

Substraksjon: sub Multiplikasjon: mul Divisjon: mul

```
class Complex:
    <Alt tidligere som før>
    def sub (self, y):
         real = self.read - y.readimag = self.inaq - y.inaqres = Complex(recal, imag)return res
    def {\text{mul}} (self, y):<br>real = self.real*y.real - self.imag*y.imag
         imag = self.read*y, imag + self.max*y, realres = Complex(recal, imag)return res
    def div_{\text{real}} (self, y):<br>
r = y \cdot \text{real}^{**}2 + y \cdot \text{imag}^{**}2real = (self.read*v.read + self.inaq*v.inaq)/rimag = (self.inag*y.read - self.read*y.inag)/rres = Complex(real, imag)
         return res
```

```
x = Complex(1, 1) # x = 1 + iy = Complex(2,3) \qquad \qquad \qquad \qquad \qquad \qquad \qquad \qquad \qquad \qquad \qquad \qquad \qquad \qquad \qquad \qquad \qquad \qquad \qquad \qquad \qquad \qquad \qquad \qquad \qquad \qquad \qquad \qquad \qquad \qquad \qquad \qquad \qquad \qquadprint(x + y) # 3 + 4i
print(x - y) # -1 - 2iprint(x * y) # -1 + 5iprint(x / y) \qquad \qquad \qquad \qquad 0.384615 + -0.0769231i
print(x * y / y) # 1 + 1i
```
# **Du bør nå ha en god forståelse av:**

- Hvordan lage en enkel klasse
- Hvordan lage en konstruktør
- Hvordan lage instanser av en klasse
- Forstå når konstruktøren utføres
- Hvordan lage ekstra metoder i en klasse
- Hvordan lage spesialmetoder og når de utføres

**I fortsettelsen av kurset kommer vi til å bruke alle tingene ovenfor regelmessig.**

à **Henger du etter, er tiden inne for å hente seg inn!**

I matematiske funksjoner er det ofte hensiktsmessig å skille mellom *variabler* og *parametre*.

Eksempel: funksjon med to parametre *v*0 og *g*:

$$
f(t; v_0) = v_0 t - \frac{1}{2}gt^2
$$

For å evaluere f må vi åpenbart ha verdier for:

- t : tidspunktet
- $v_0$ : startfarten
- g : tyngdens aksellerasjon (9.81)

Hvordan programmere dette i praksis?

#### Vi lar *t*, *vo og g være argumenter til funksjonen*:

```
def f(t, v0, q):
   return v0*t - 0.5*q*t**2
```
Eksempel på bruk:

```
t = 0.5v0 = 50.0q = 9.81verdi = f(t, v0, q)
```
 $\rightarrow$  Ulempe: må oppgi v0 og g hver gang vi kaller på f

#### Vi lar *t* og *v*<sup>0</sup> være argumenter til funksjonen:

def f(t, v0): g = 9.81 return v0\*t - 0.5\*g\*t\*\*2

Eksempel på bruk:

$$
t = 0.5
$$
  
  $v0 = 50.0$   
  $verdi = f(t, v0)$ 

 $\rightarrow$  Ulempe: må fortsatt oppgi v0 hver gang (men ikke smart å hardkode v0 inni funksjonen heller!)

# Løsning C

#### Vi lar kun *t* være argument til funksjonen:

 $t = 0.5$  $\text{verdi} = f(t)$ 

Men hvordan implementere dette hvis ikke v0 er hardkodet inni funksjonen f? Løsning: bruk klasse!

```
class F:
  def init (self, v0):
     self.v0 = v0self.g = 9.81def call (self, t):
     return self.v0*t - 0.5*self.q*t**2
```
# Løsning C

#### Vi lar kun *t* være argument til funksjonen:

 $t = 0.5$  $\text{verdi} = f(t)$ 

Men hvordan implementere dette hvis ikke v0 er hardkodet inni funksjonen f? Løsning: bruk klasse!

```
class F:
  def init (self, v0):
     self.v0 = v0self.g = 9.81def call (self, t):
     return self.v0*t - 0.5*self.q*t**2v0 = 50.0f = F(v0) # Lag funksjonen f, med v0=50.0
t = 0.5verdi = f(t) # Bruk funksjonen f
```
Gitt en funksjon med *n* + 1 parametre og en uavhengig variabel:

 $f(x; p_0, \ldots, p_n)$ 

er det smart å bruke en klasse til å implementere f, hvor *p*0*, . . . , pn* er attributter i klassen.

```
class MyFunc:
  def init (self, p0, p1, p2, \ldots, pn):
     self.p0 = p0self.pl = pl...
     self.pn = pn
  def call (self, x):
     return ...
```
### Eksempel: funksjon med fire parametre

$$
v(r; \beta, \mu_0, n, R) = \left(\frac{\beta}{2\mu_0}\right)^{\frac{1}{n}} \frac{n}{n+1} \left(R^{1+\frac{1}{n}} - r^{1+\frac{1}{n}}\right)
$$

```
class VelocityProfile:
   def __init (self, beta, mu0, n, R):
      self.beta,self.mu0,self.n,self.R = beta,mu0,n,R
   def call (self, r):beta,mu0,n,R = self.beta,self.mu0,self.n,self.R
      a = (\beta \tan(2 \pi \tan)) * (1/n) * (n/(n+1))b = R^{**}(1+1/n) - r^{**}(1+1/n)return a * b
v = VelocityProfile(0.06, 0.02, 1, 1.2)
print(v(0.1))
```
# UML-diagrammer

UML (Unified Modeling Language) er en visuell måte å fremstille og dokumentere datamodeller på.

Vi kan bruke UML-diagrammer til å visualisere innholdet i klasser, og relasjoner mellom klasser.

Eksempel:

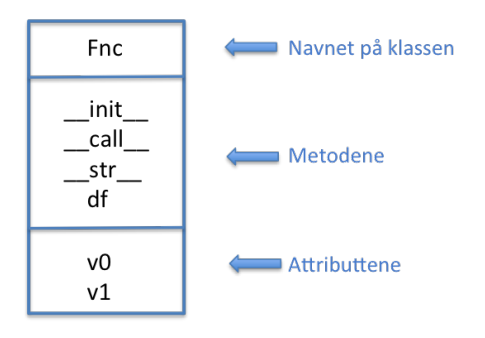

# Objektorientert programmering (OOP)

- Teknisk sett er all Python-programmering *objektbasert*.
- I *objektorientert* programmering (OOP) går vi ett skritt videre: OOP utnytter en svært nyttig egenskap ved klasser: de kan settes sammen som byggeklosser.
- Hvis vi har definert en klasse class A så kan vi definere en ny klasse class B(A). Da blir Ben utvidelse av A.
- Vi sier at B arver data og metoder fra A.
- Vi sier også at Ber en <u>subklasse</u> av A, og at A er en superklasse til B.

### Prinsipp A: Klasser kan arve fra andre klasser

```
class A:
   def init (self, v0, v1):
      self.v0 = v0self.v1 = v1def f(self, x): 
       return self.v0 + self.v1*x
class B(A):
  def g(self, x): 
      return x**4
class C(B):
  def h(self, x): 
     return x**6
```
A : to attributter (v0, v1) og to metoder ( init , f) B : to attributter (v0, v1) og tre metoder ( init , f, q) C : to attributter (v0, v1) og fire metoder ( init , f, q, h)

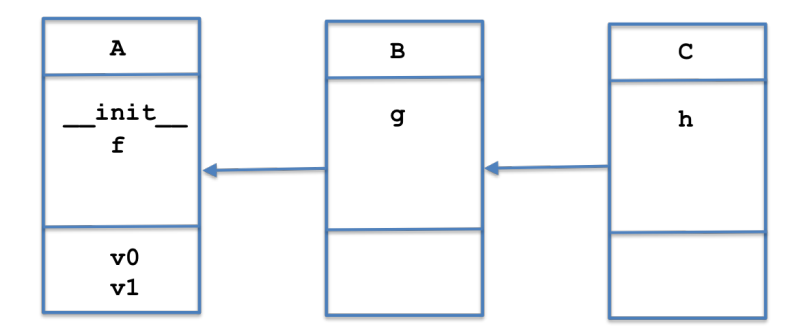

```
# I objekter av A har v i attributtene v0, v1 og metoden f :
p = A(2.7, 5.2)print(p.v0) 
print(p.v1) 
print(p.f(3.0))
```
*# I objekter av B har vi det samme + metoden g:*  $p = B(2.7, 5.2)$ print(p.v0)  $print(p.v1)$ 

```
print(p.f(3.0))
print(p.g(3.0))
```
*# I objekter av C har vi det samme + metoden h:*

```
p = C(2.7, 5.2)print(p.v0) 
print(p.v1) 
print(p.f(3.0))
print(p,q(3.0))print(p.h(3.0))
```

```
class A:
    def __init__(self, a): 
        \overline{self.a} = adef skrivut(self): 
        print("Klasse A")
class B(A):
    def __init__(self, b): 
# Overkjører __init__ i class A
        \overline{self}.\overline{b} = bdef skrivut(self): 
        print("Klasse B")
                               # Overkjører skrivut i class A
# Eksempler på bruk
p = A(3) # Lag objekt av superklassen A
p.skrivut() # Utskrift: "Klasse A"
p = B(4) # Lag objekt av subklassen B
p.skrivut() # Utskrift: "Klasse B"
```
Subklasser kan brukes for å legge til ny funksjonalitet

Subklasser kan også brukes for å restriktere funksjonaliteten i klassen det arves fra

Utskrift og andre funksjoner kan være nødvendig å endre i subklasser

Praktisk trening er helt nødvendig

### Prinsipp C: Overkjørte metoder finnes fortsatt

```
class A:
  def __init__(self, a): 
      self.a = adef skrivut(self): 
      print("Klasse A")
class B(A):
  def init (self, a, b):
      super(). init (a) # Kall init i superklassen
      self.b = bdef skrivut(self):
      A.skrivut(self) # Kall skrivut i superklassen
      print("Klasse B")
```
p = B(3,4) *# Lag objekt av subklassen B* p.skrivut() *# Utskrift: 'Klasse A' + linjeskift + 'Klasse B'*

### Prinsipp D: Vi kan ha mange nivåer av subklasser

```
class A:
   def __init__(self, a):self.a = a
   def skrivut(self):
        print(f''a = {self.a})
class B(A):
   def init (self, a, b): 
       super(). init (a) 
       self.h = hdef skrivut(self):
        print(f''a = {self.a}, b = {self.b}")
class C(B):
   def init (self, a, b, c): 
        super(). init (a, b) 
        self.c = cdef skrivut(self):
        print(f"a = {self.a}, b = {self.b}, c = {self.c}")
```
# Prinsipp E: Vi kan alltid finne ut hvor vi er i hierarkiet

Anta at klassene A, B, C er definert som på forrige slide.

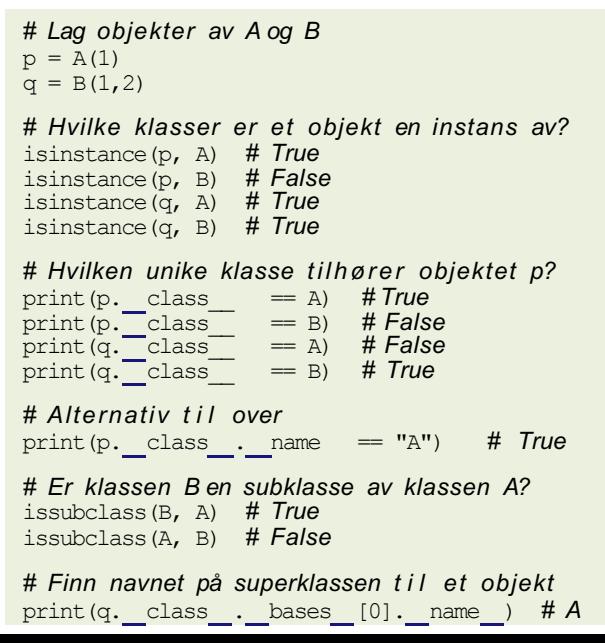

```
class Person:
    def __init__(self, navn, fnr, adr):
        self.navn = navn<br>self.fnr = fnr
        self.adr = adrdef str (self):
       s = f''Navn: {self.navn}\nFnr: {self.fnr}\nAdresse: {self.adr}\
        return s
class Ansatt(Person):
    def init (self, navn, fnr, adr, stilling): 
        Person. _ init_(self, navn, fnr, adr)
        self.stilling = stilling
    def str (self):
       s1 = Person. str (self)
        s2 = f''Stilling: {self.stilling}\nreturn(s1 + s2)
p = Person("Rex", "18050012345", "Slottet") 
print(p)
p = Ansatt("Rex", "18050012345", "Slottet", "Konge") 
print(p)
```
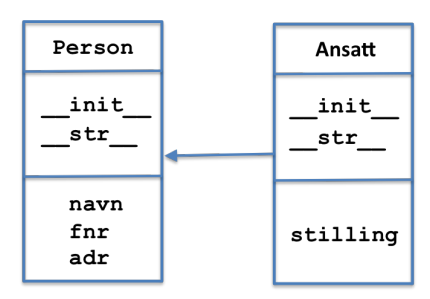

### Eksempel B: Lineært polynom - kvadratisk polynom

```
class Linear:
    def init (self, c0, c1): 
        \overline{self}.\overline{c0} = c0self.c1 = c1def call (self, x):
        return self c0 + self.c1*x
class Quadratic(Linear):
    def init (self, c0, c1, c2): 
        Linear. init (self, c0, c1) 
        self.c2 = c2def call (self, x):
        return Linear. \text{call} (self, x) + self.c2*x**2
# Test av klassene
p = 0uadratic(3, 4, 5)
print(p(2.5)) # 44.25
```
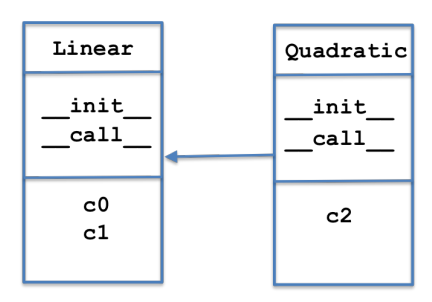

```
import matplotlib.pyplot as plt
class Location:
    def init (self, x, y): 
        self.x = x; self.y = ydef str (self):
        return f"({self.x}, {self.y})"class Point(Location):
    def _init_(self, x, y, plotstyle="ro"):
        Location. init (self, x, y) 
         self.plotstyle = plotstyledef \frac{\text{add}}{\text{xnew}} = \text{self.x} + \text{p.x}<br>ynew = self.y + p.y
         return Point(xnew, ynew)
    def plot(self):
         plt.plot(self.x, self.y, self.plotstyle)
p1 = Point(3, 4); p2 = Point(1, 1); p3 = Point(2.5, 1.5)p4 = p1 + p3p1.plot(); p2.plot(); p3.plot(); p4.plot()
```
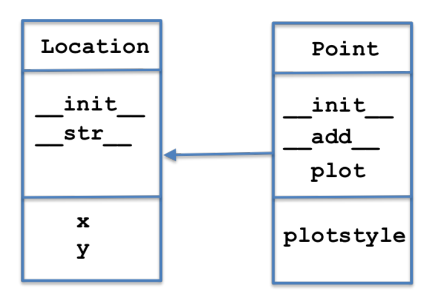

Hvis funksjonen  $f(x)$  er deriverbar i punktet x, så vet vi at

$$
f'(x) = \lim_{h \to 0} \frac{f(x+h) - f(x)}{h}
$$

og derfor er (for  $h > 0$  liten):

$$
f'(x) \approx \frac{f(x+h) - f(x)}{h}
$$

Formelen over er alt vi trenger for å regne ut deriverte i Python!

```
# Definer en kvadratisk funksjon
def q(x):
    return x^{**}2 + 5^{*}x + 1# Definer den (eksakte) deriverte
def dq(x):
    return 2 \times x + 5# Definer funksjon som finner numerisk derivert i et punkt
def deriv(f, x): 
    h = 1e-5return (f(x+h)-f(x))/h
```
*# Sammenlikn løsninger* print(f"Eksakt:  $q'(0) = \{dq(0)\}\$  Numerisk:  $q'(0) = \{deriv(q,0)\}\$ ") Løsningen på forrige slide har én svakhet:

Vi finner ikke egentlig derivertfunksjonen *g'* (*x* ), vi bareregner ut hva den deriverte er i et bestemt punkt x. For hvert nytt punkt x må vi kalle på funksjonen *deriv* og må oppgi navnet på funksjonen som skal deriveres:

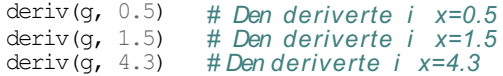

Kan vi i stedet få Python til å finne en funksjon *dg* som oppfører seg akkurat som den deriverte? Vi vil at dette skal virke:

```
dq = Derivative(q)dg(0.5) # Den deriverte i x=0.5
dg(1.5) # Den deriverte i x=1.5
dg(4.3) # Den deriverte i x=4.3
```

```
# Lag en klasse som implementerer derivertfunksjonen til f
class Derivative:<br>def _init_(self, f, h=1E-5):
    self.f = fself.h = float(h)def call (self, x):
      f, h = self.f, self.h
      return (f(x+h) - f(x))/h# Lag en konkret funksjon g(x)
def q(x):return x^{**2} + 5^{*}x + 1# Finn derivertfunksjonen g'(x)
dq = Derivative(q)# Derivertfunksjonen kan brukes som en vanlig funksjon
dg(0.5) # Den deriverte i x=0.5
dg(1.5) # Den deriverte i x=1.5
dg(4.3) # Den deriverte i x=4.3
```
Formelen vi har brukt for den deriverte er bare en av flere muligheter. Her er noen ulike alternativer:

$$
f'(x) \approx \frac{f(x+h) - f(x)}{h}
$$
  
\n
$$
f'(x) \approx \frac{f(x) - f(x-h)}{h}
$$
  
\n
$$
f'(x) \approx \frac{f(x+h) - f(x-h)}{2h}
$$
  
\n
$$
f'(x) \approx \frac{4 f(x+h) - f(x-h)}{2h} - \frac{1}{3} \frac{f(x+2h) - f(x-2h)}{4h}
$$

Vi kan implementere hver av dem som en Derivative-klasse.

class Forward1: def init (self, f, h=1E-5):  $self.f.$  self.h = f, h def call (self, x): f,  $h = self.f$ , self.h return  $(f(x+h) - f(x))/h$ class Central2: def init (self, f, h=1E-5):  $self.f.$  self.h = f, h def call (self, x):  $f, h = self.f, self.h$ return  $(f(x+h) - f(x-h))/2*h$ class Central4: def init (self, f, h=1E-5):  $self.f.$  self.h = f, h def call (self, x):  $f, h = self.f, self.h$ return  $(4/3)$  \* (f(x+h)-f(x-h))/(2\*h)-(1/3) \* (f(x+2\*h)-f(x-2\*h))/(4\*h)

### Implementasjon med subklasser

```
class Diff:
 def init (self, f, h=1E-5):
   self.f, self.h = f, h
class Forward1(Diff):
 def call (self, x):
   f, h = self.f, self.h
   return (f(x+h) - f(x))/hclass Central2(Diff):
  def call (self, x):
    f, h = self.f, self.hreturn (f(x+h) - f(x-h))/2*hclass Central4(Diff):
  def call (self, x):
    f, h = self.f, self.hreturn (4/3) * (f(x+h)-f(x-h))/(2*h)-(1/3)*(f(x+2*h)-f(x-2*h))/(4*h)
```
### Løsning av ordinære differensiallikninger

- ODE = Ordinary Differential Equation
- Likning hvor den ukjente er en funksjon *u*(*t*)
- Differential: knytter sammen*u*(*t*), *u'* (*t*) (og evt høyereordens deriverte)
- Ordinary: ser bare på deriverte i én variabel (f.eks. *t*)
- Vi kommer til å se på to varianter av ODE'er:
	- Skalar ODE: en likning
	- **•** Vektor ODE: flere likninger (likningssystem)

# Anta at vi skal finne funksjonen  $u(t)$  når vi vet at  $u'(t) = t^3$

Vi kan integrere på begge sider:

$$
u(t)=\frac{1}{4}t^4+C
$$

Hvis vi i tillegg har en *initialbetingelse*  $u(0) = 1$  kan vi finne C:

$$
\mathbf{\omega}(t)=\frac{1}{4}t^4+1
$$

Anta at vi skal finne funksjonen  $u(t)$  når vi vet at

 $u'(t) = f(t)$ 

Vi kan igjen integrere begge sider:

$$
u(t) = \int f(t) dt + C
$$

Har vi en initialbetingelse  $u(0) = u_0$  kan vi igjen finne C.

Vi har sett tidligere i kurset hvordan man kan regne ut integraler numerisk.

### Eksempel C

Eksempel A og B var veldig enkle differensiallikninger, siden vi kunne finne  $u(t)$  bare ved å integrere på begge sider. Vi ser nå på en likning hvor u(t) også forekommer i høyresiden:

Anta at vi skal finne funksjonen  $u(t)$  når vi vet at

 $u'(t) = \alpha u(t)$ 

Vi prøver som før å integrere på begge sider:

$$
u(t) = \alpha \int u(t) dt + C
$$

Vi har funnet et uttrykk for  $u(t)$ , men høyresiden inneholder den ukjente funksjonen!

### Hvordan løse Eksempel C?

Eksempel C er såpass enkel at vi kan løse den matematisk:

Vi skal finne  $u(t)$  når

$$
u'(t) = \alpha u(t)
$$

Vi flytter om:

$$
\frac{u'(t)}{u(t)} = \alpha
$$

Vi får en smart innsikt og ser at dette kan skrives

$$
(\ln u(t))' = \alpha
$$

Vi integrerer på begge sider:

$$
(\ln u(t)) = \int \alpha \, dt = \alpha t
$$

Vi tar  $exp(.)$  på begge sider:

$$
u(t)=e^{\alpha t}
$$